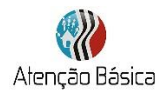

## **FICHA DOS INDICADORES DA ATENÇÃO BÁSICA**

## **Sumário**

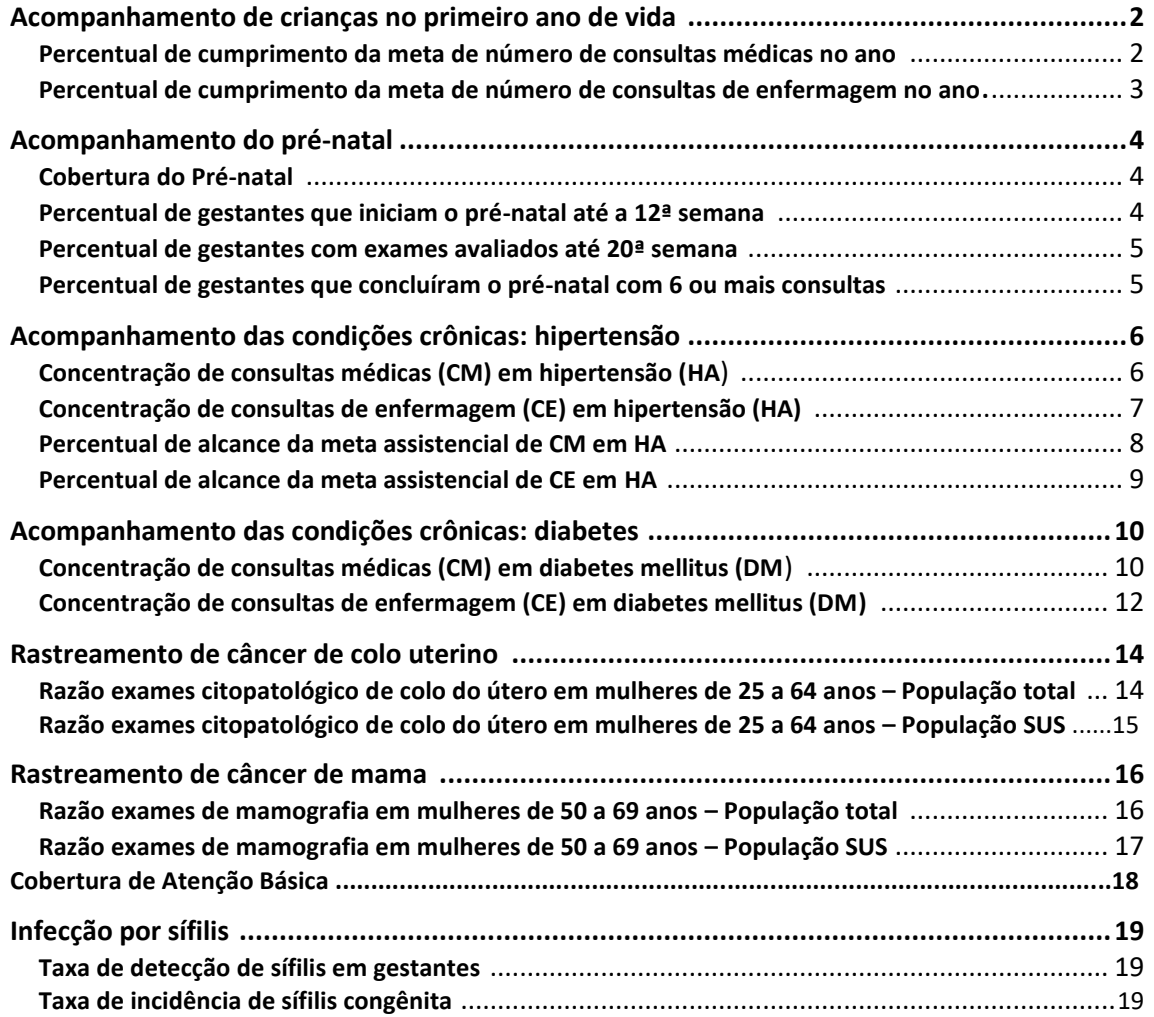

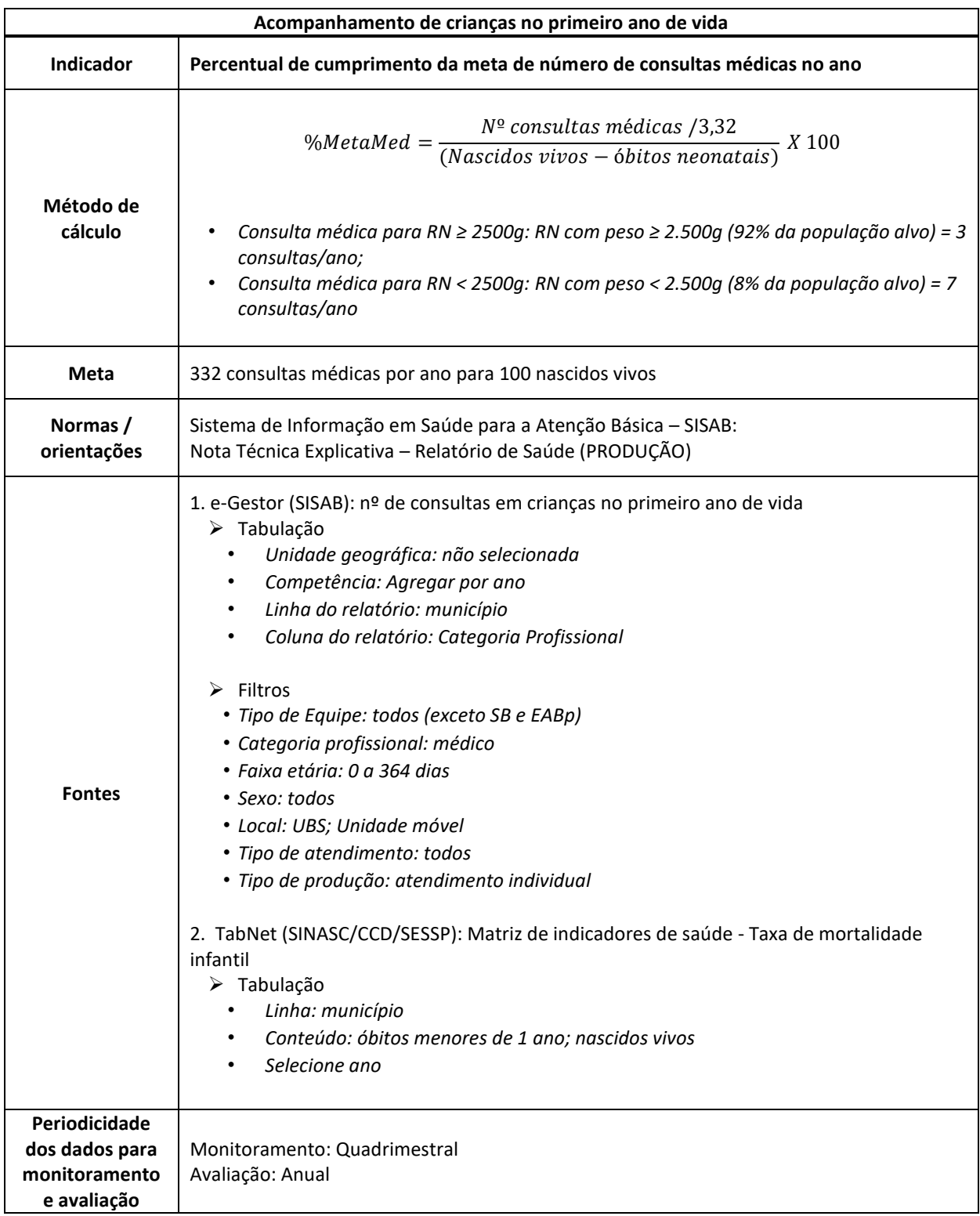

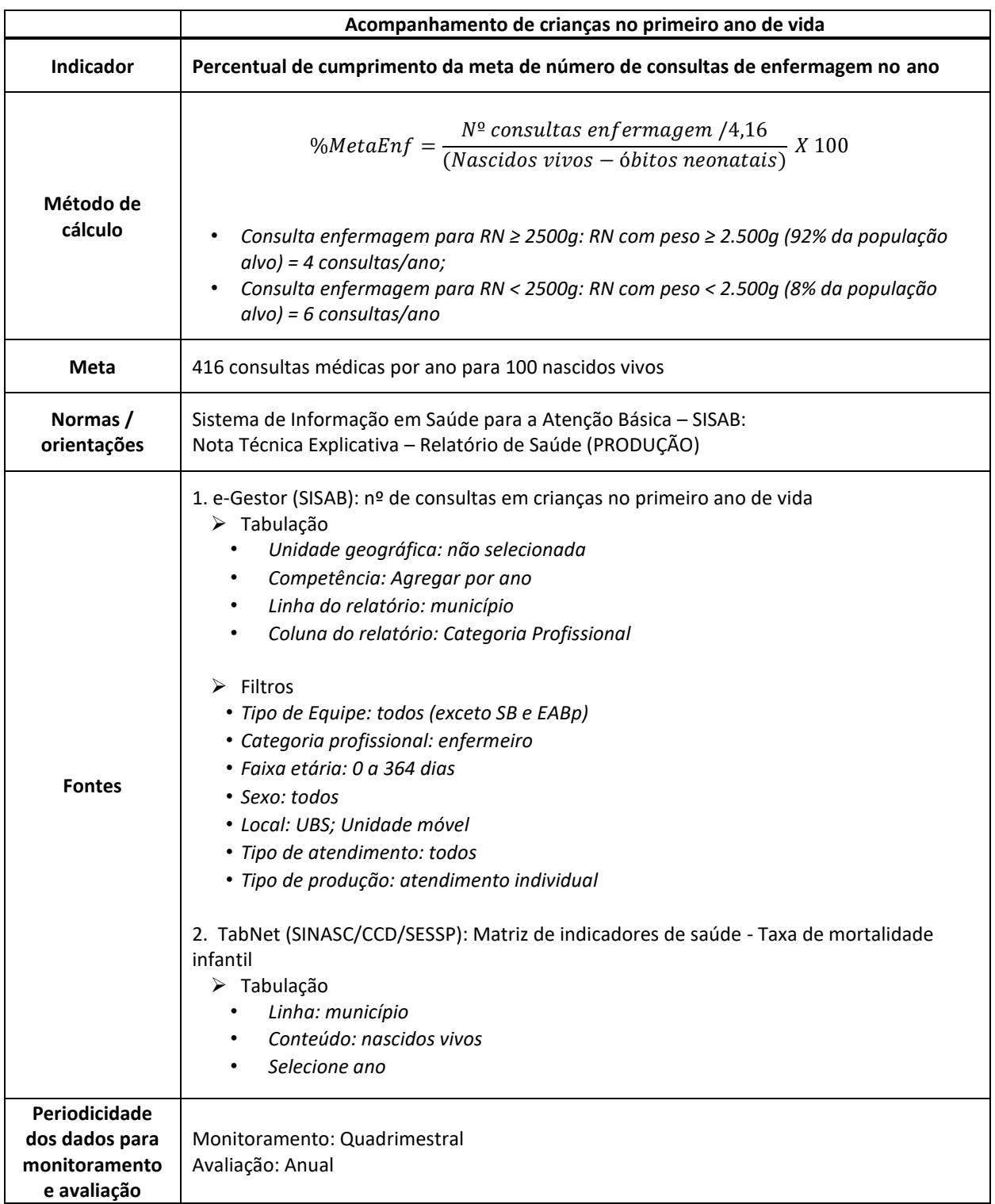

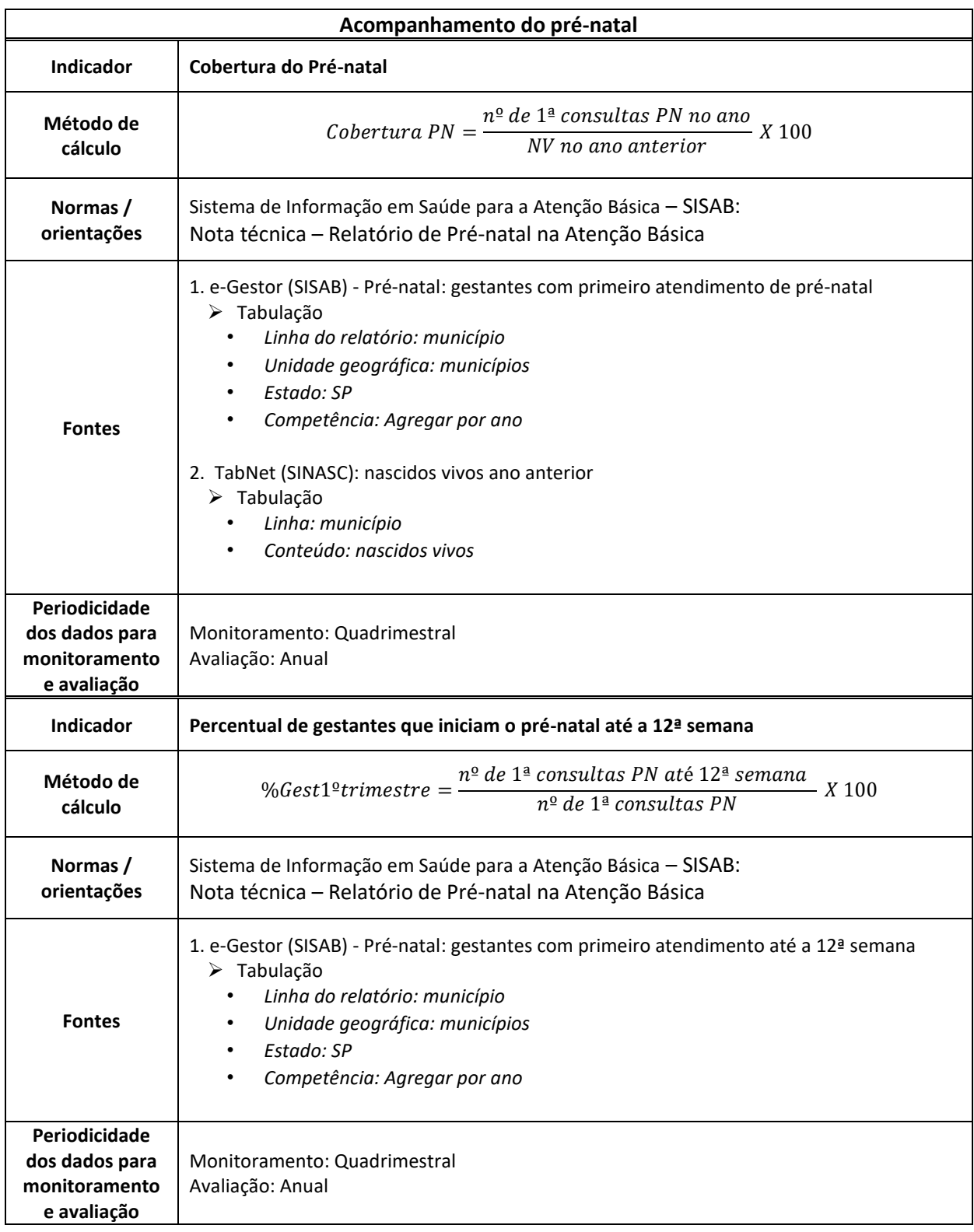

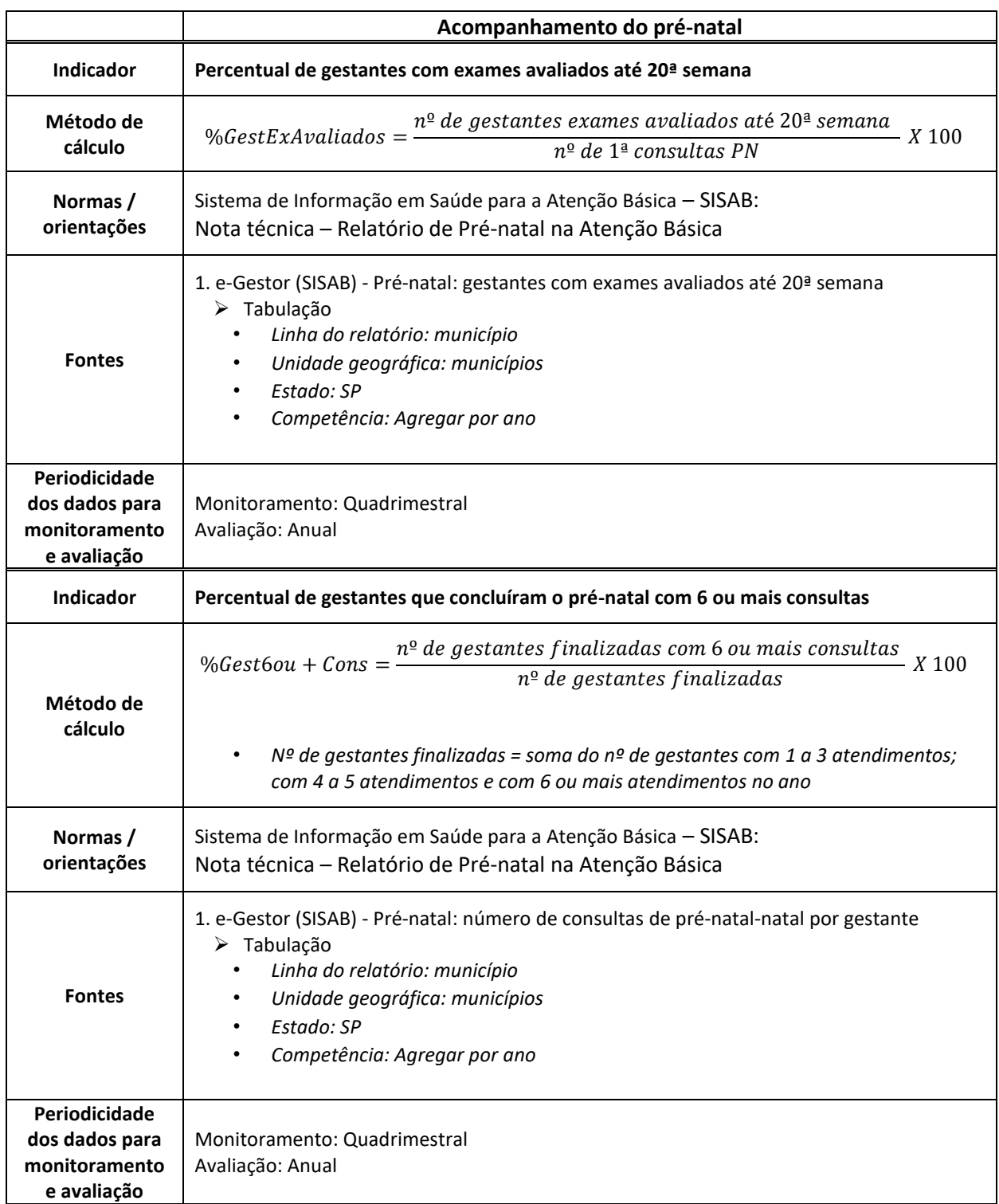

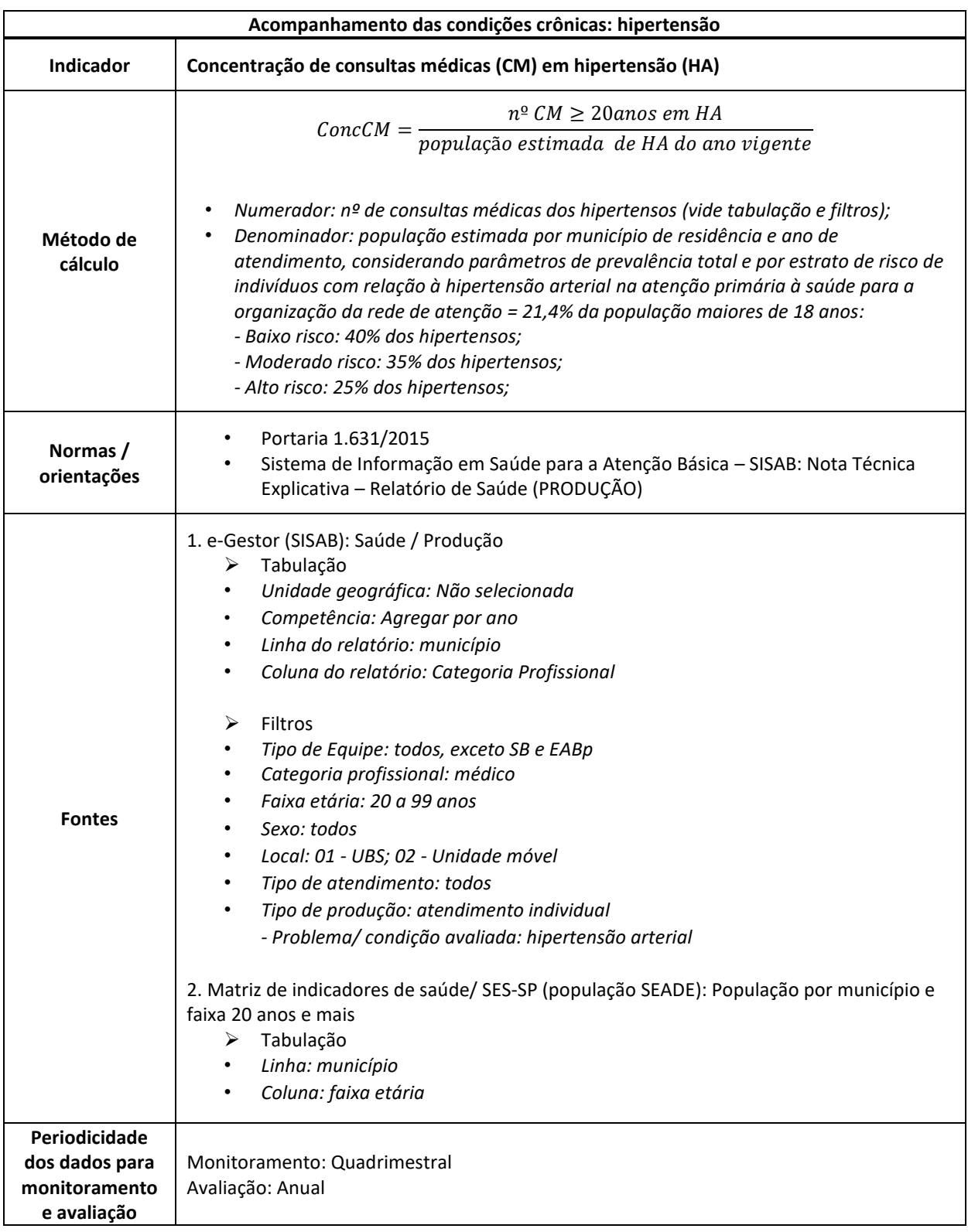

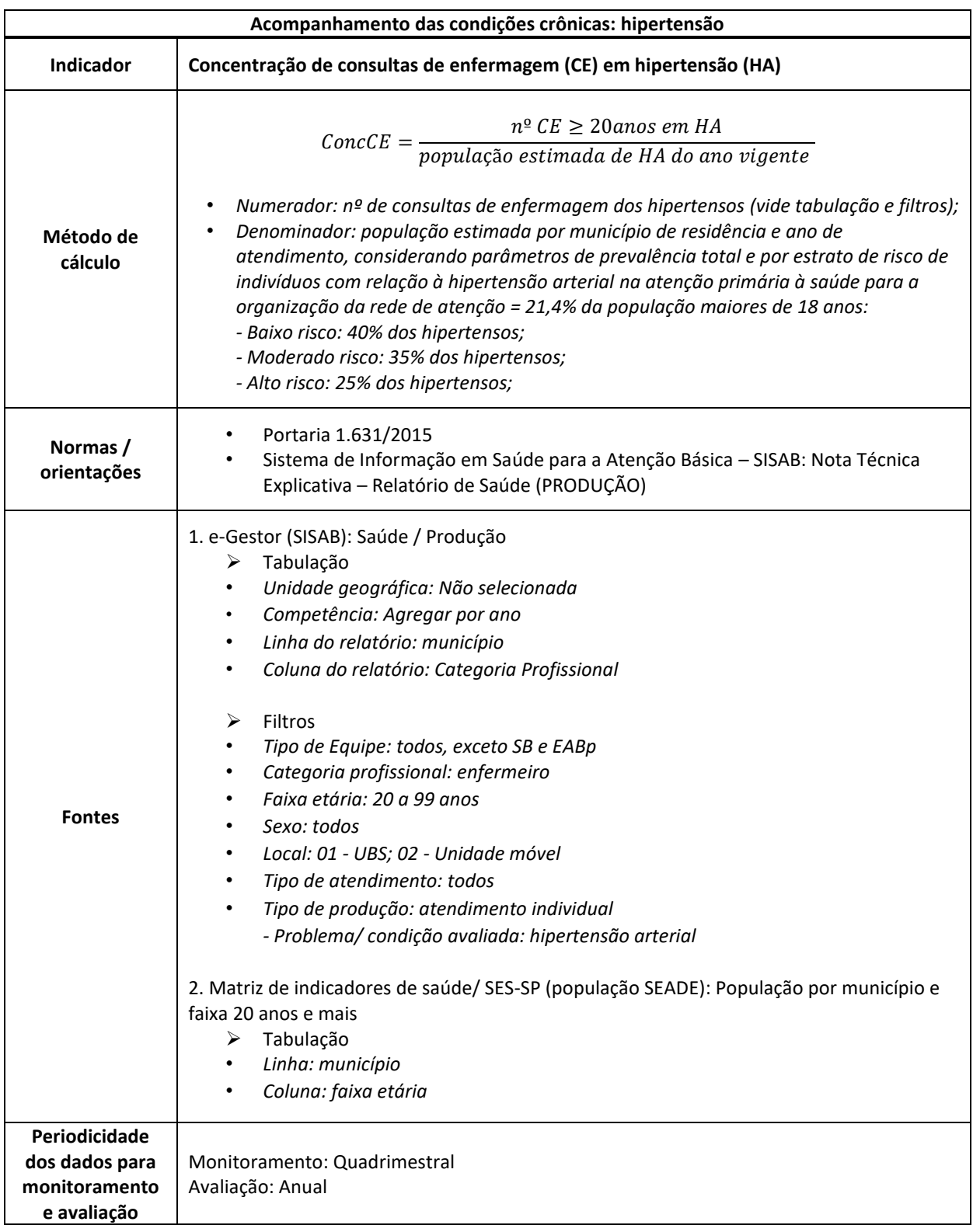

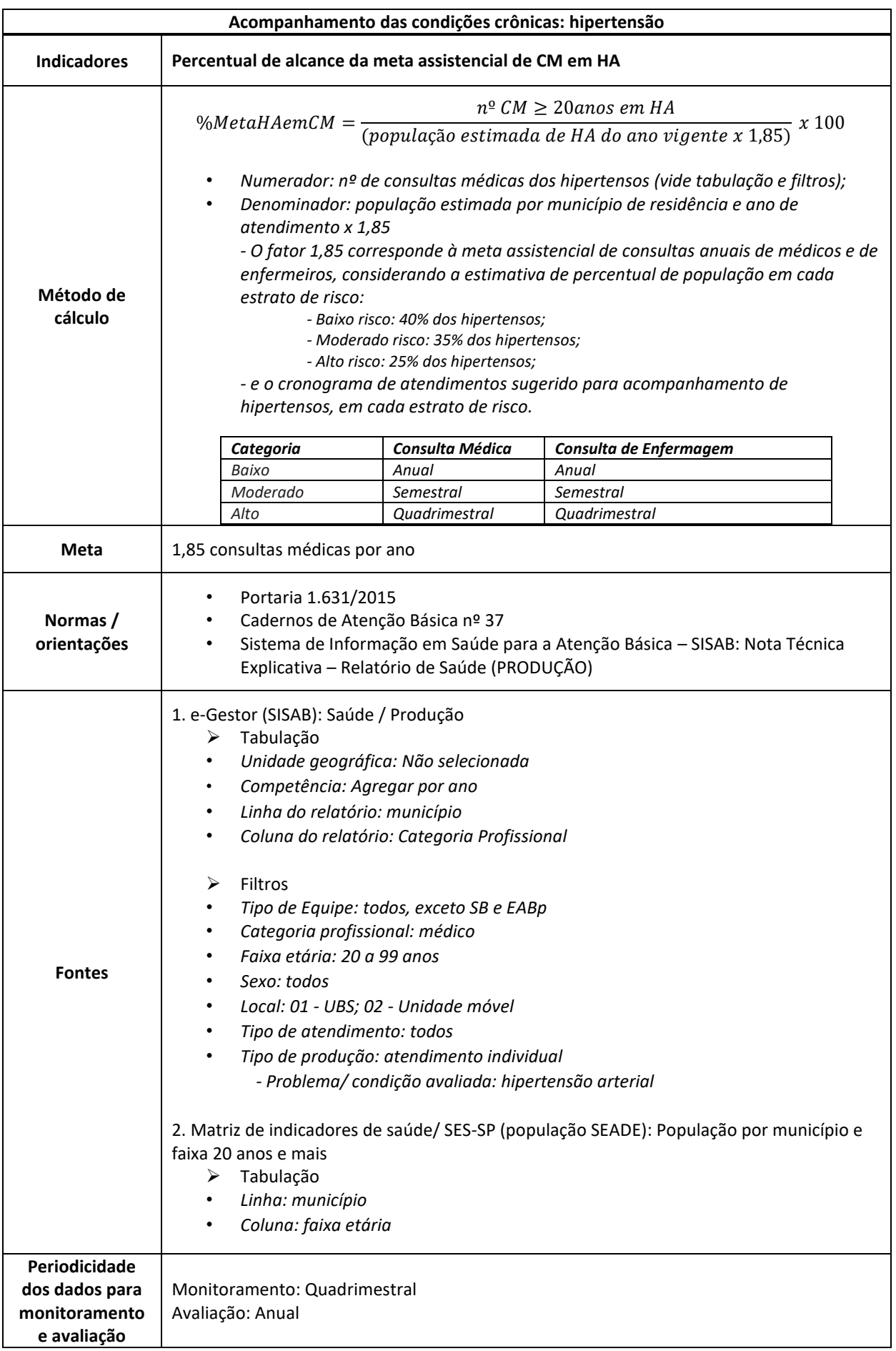

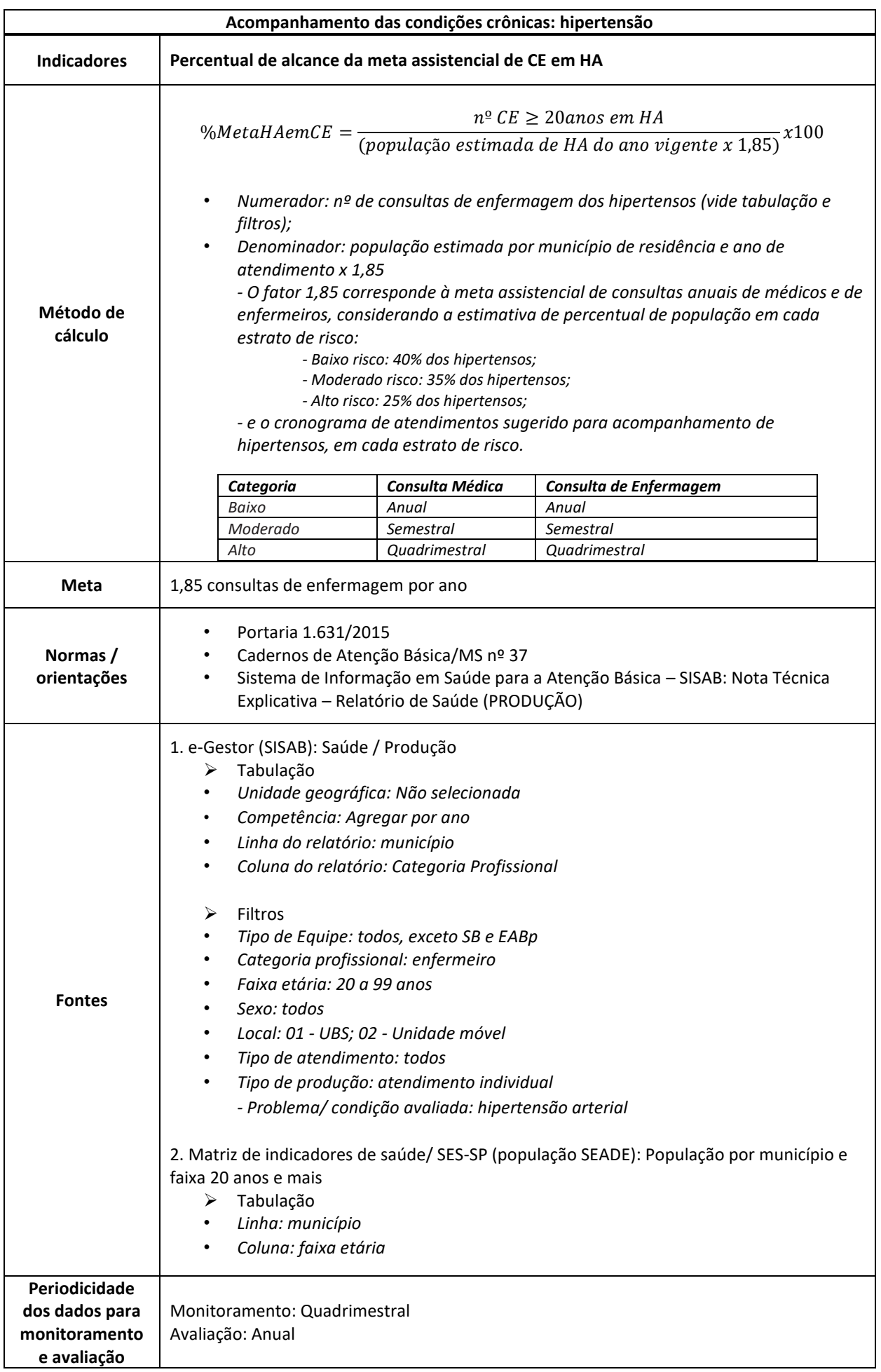

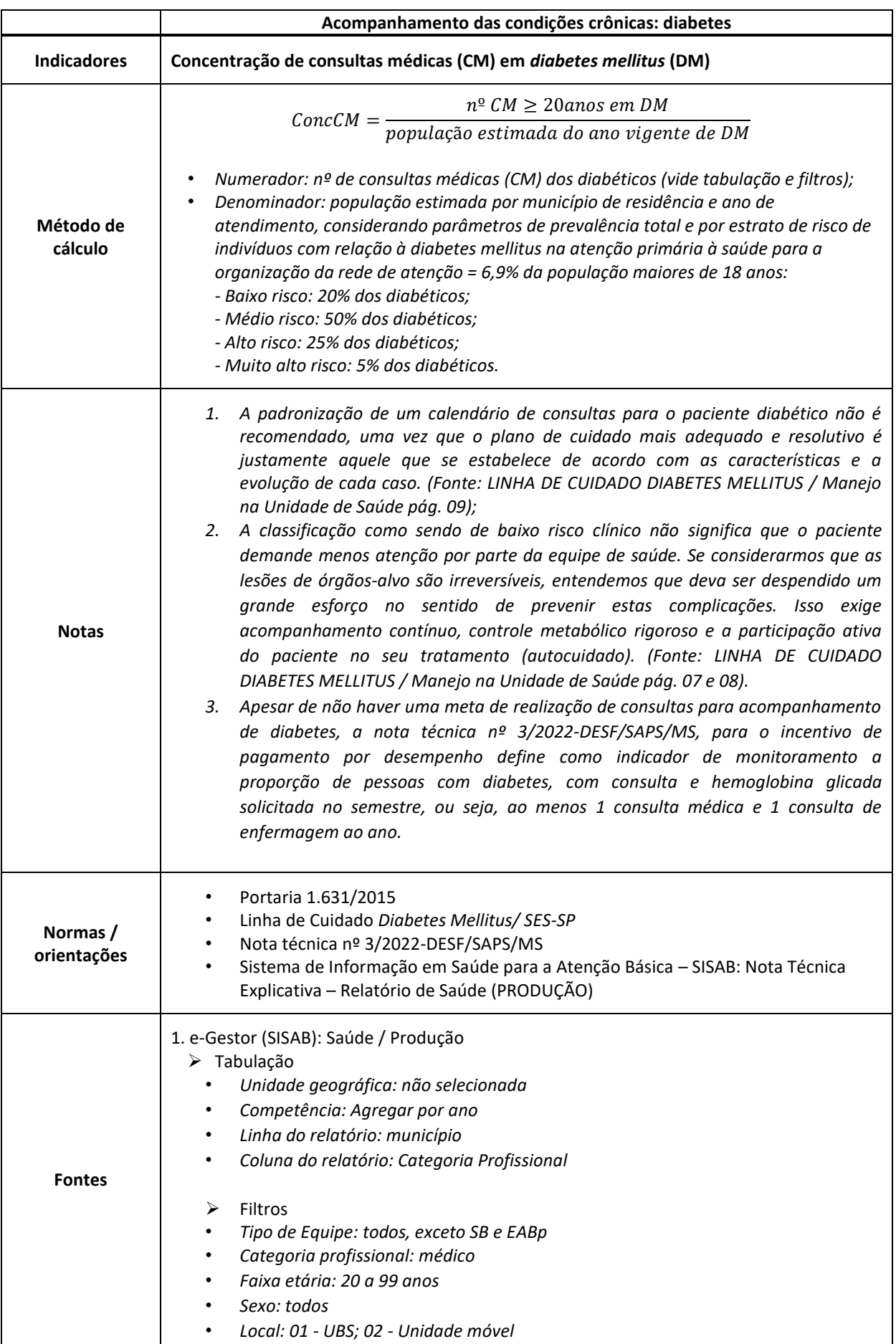

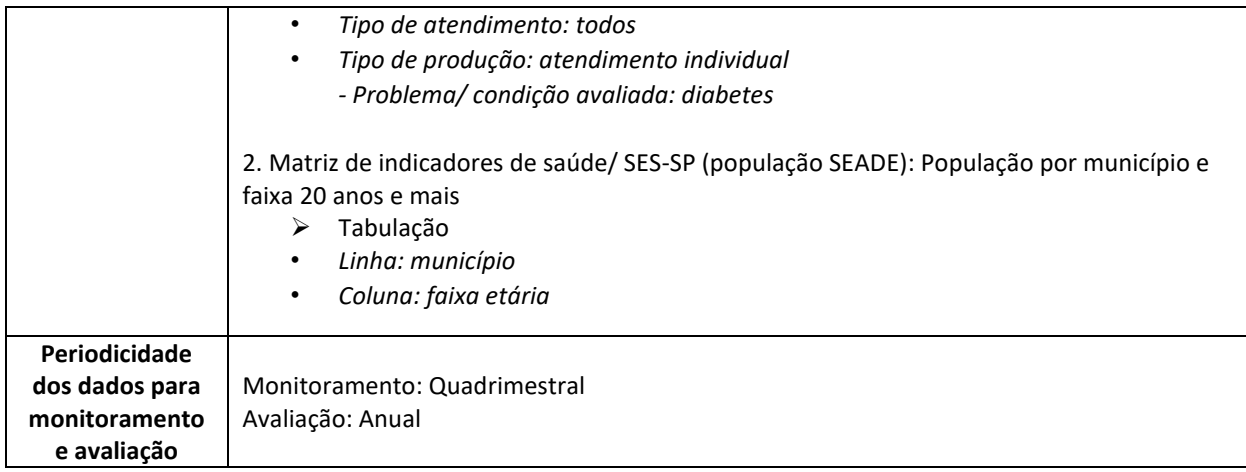

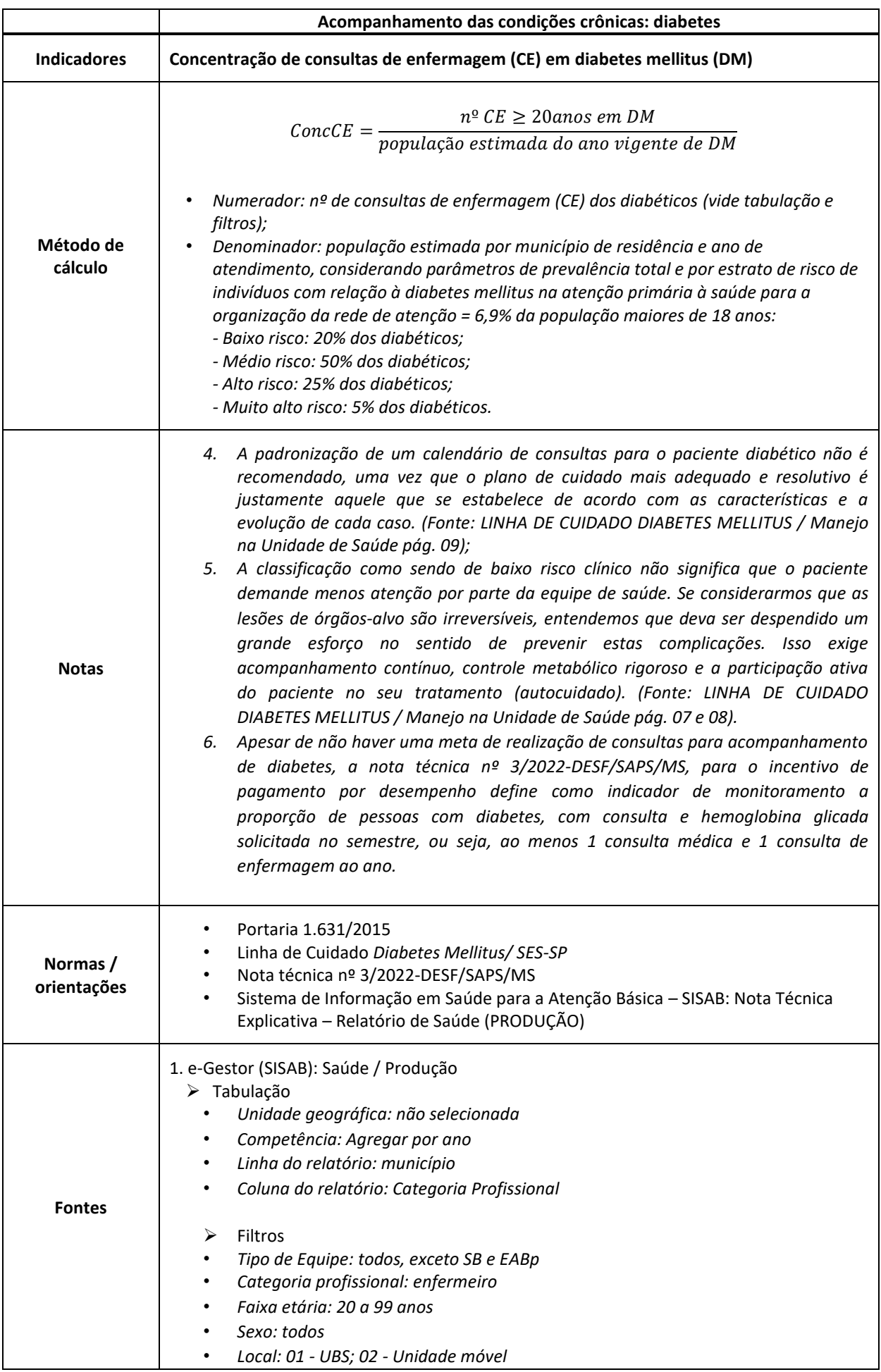

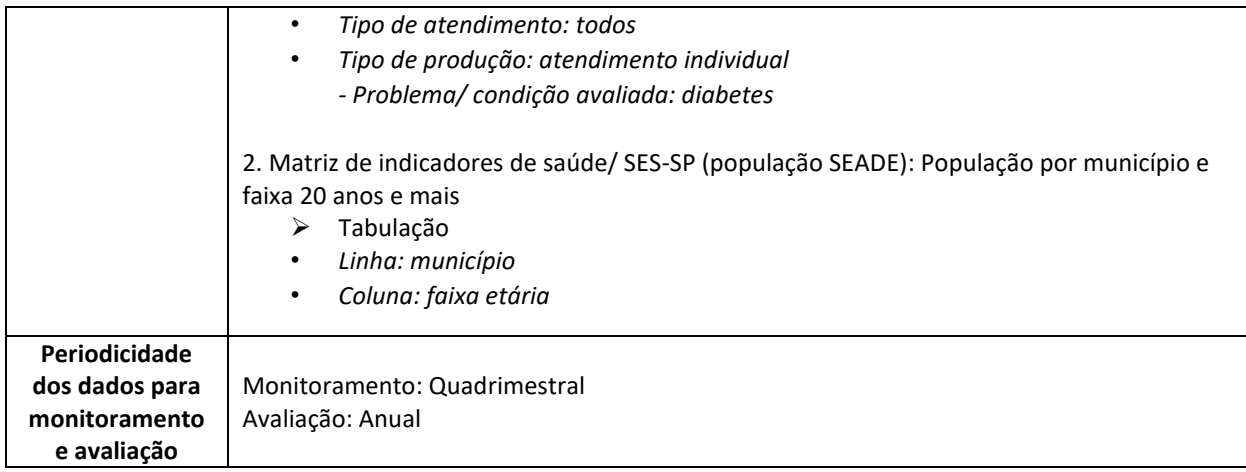

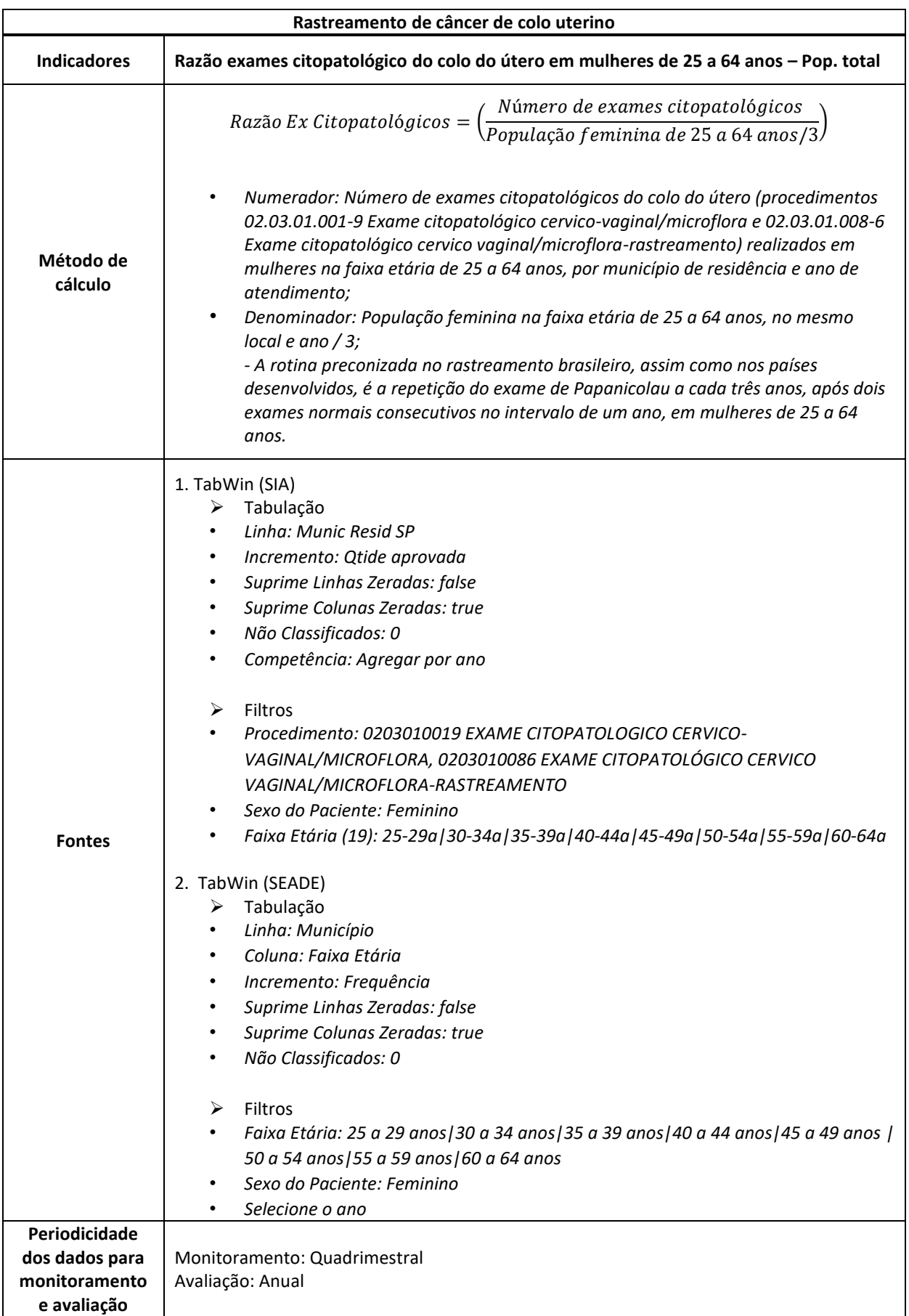

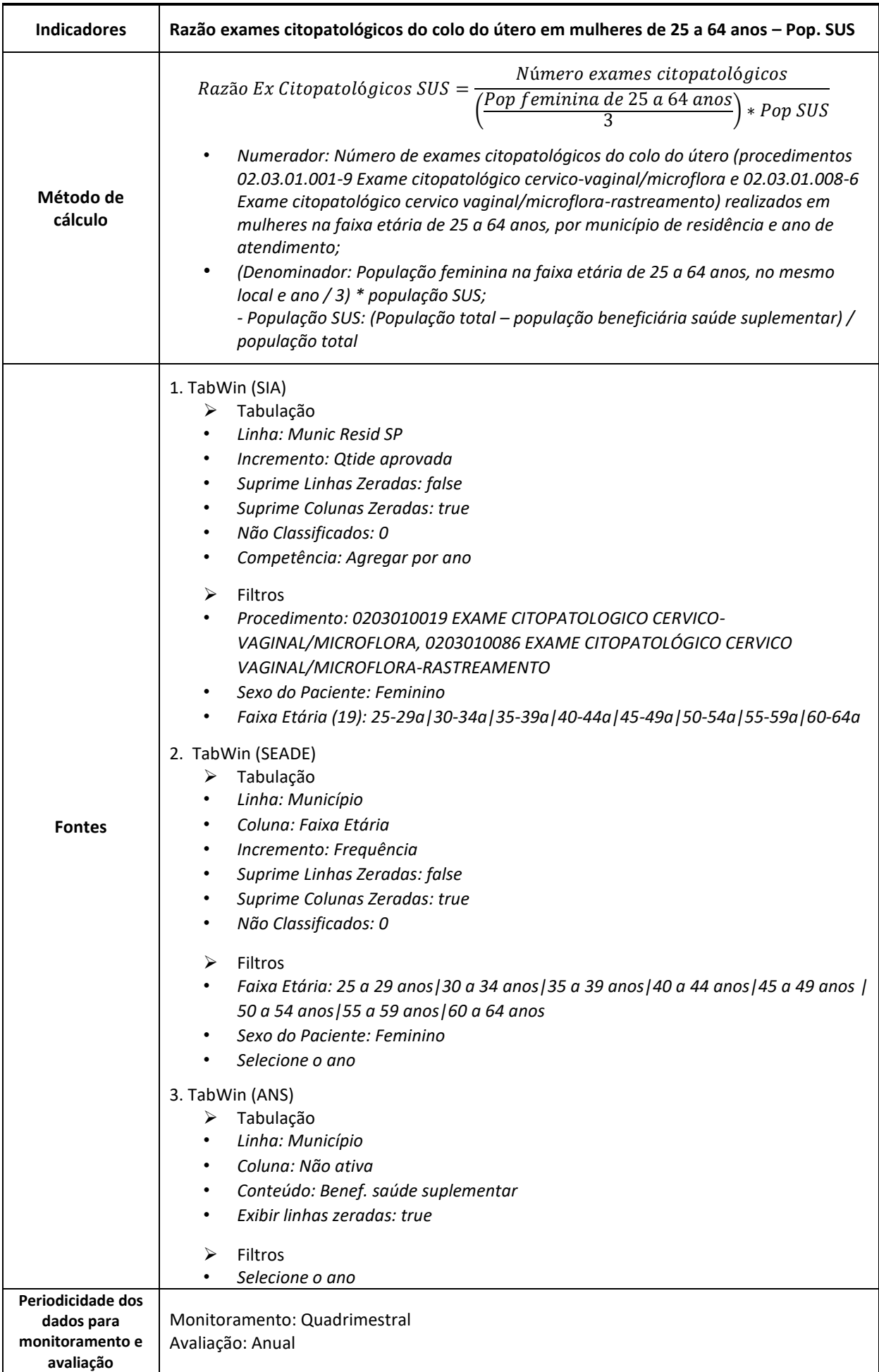

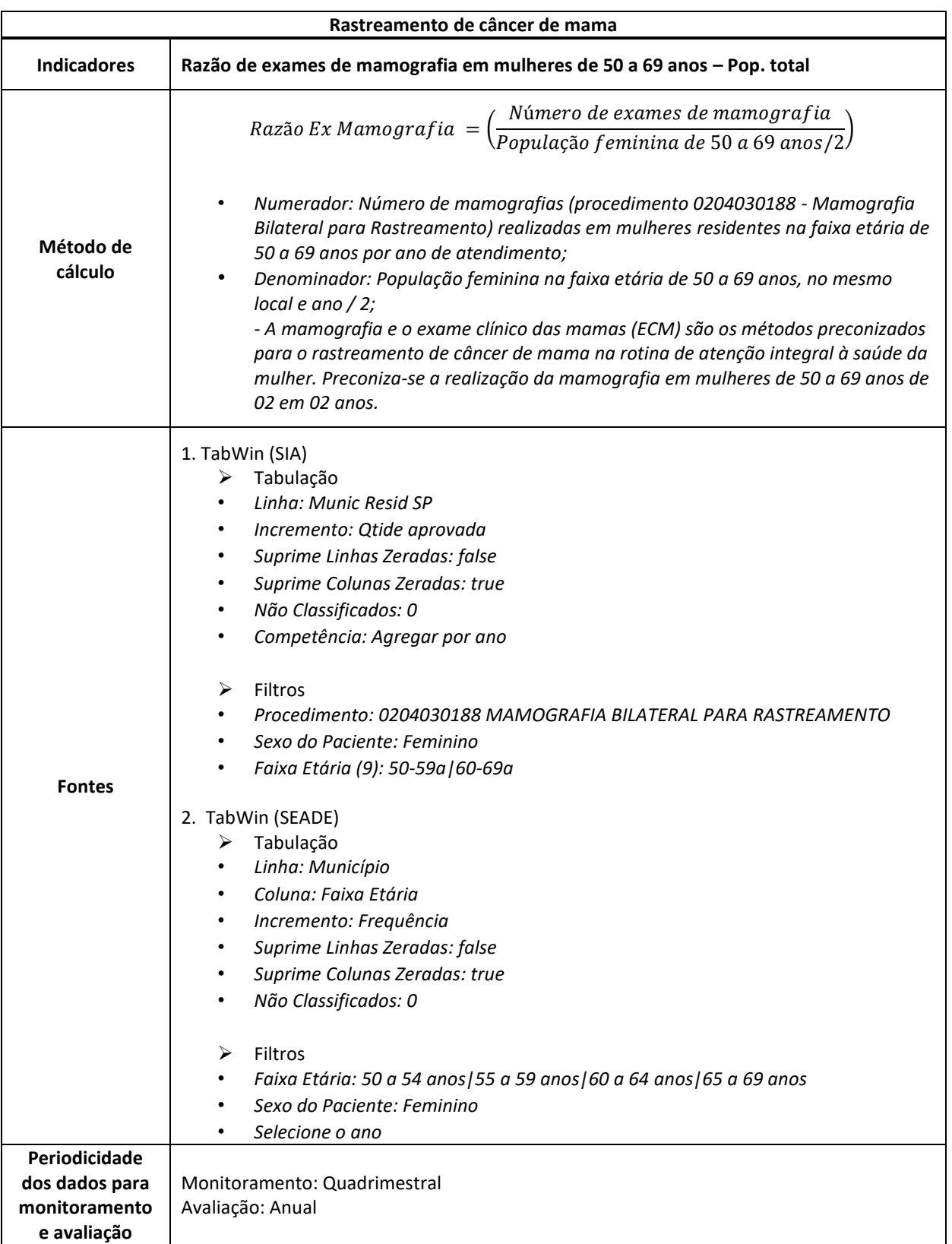

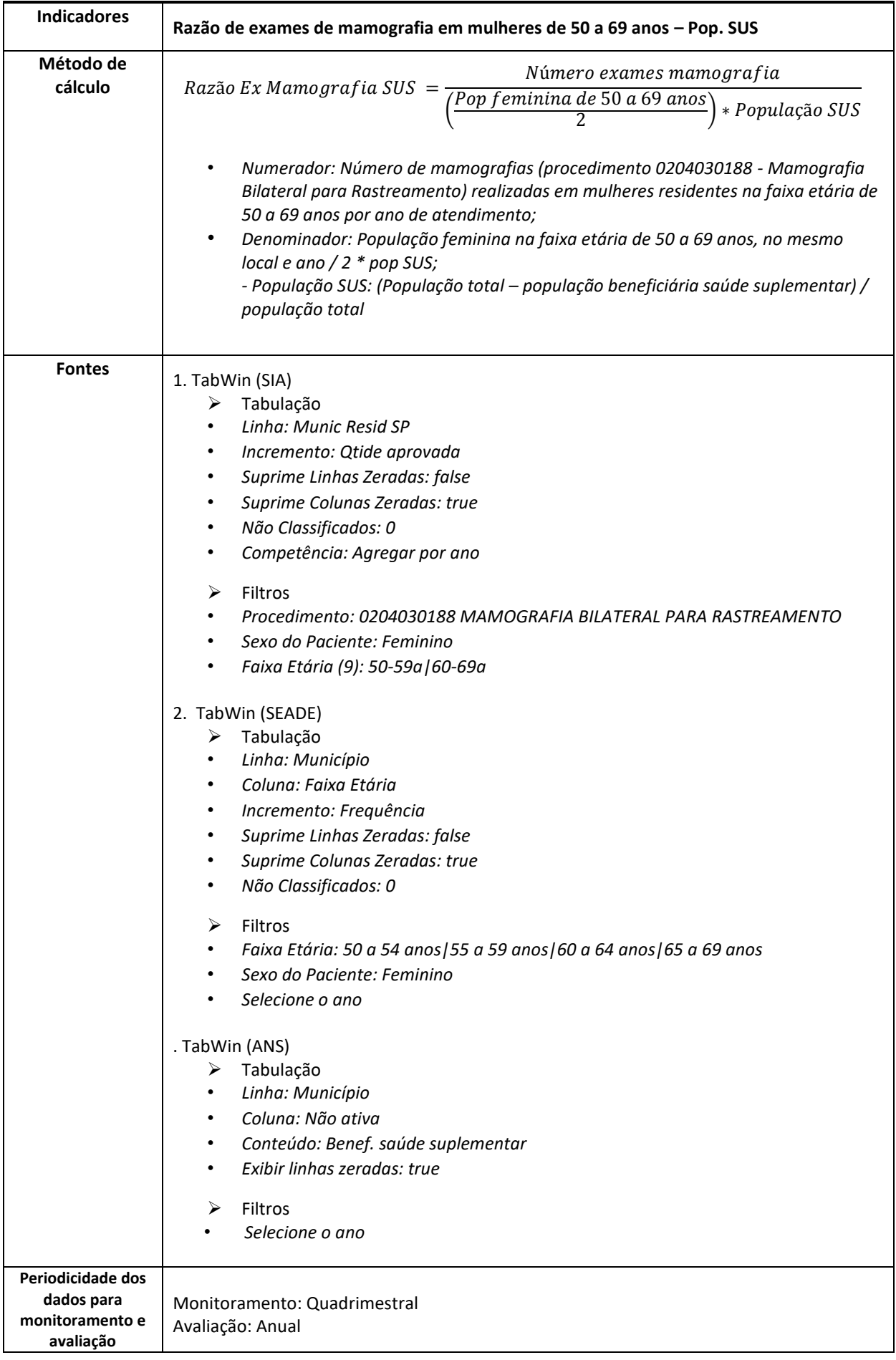

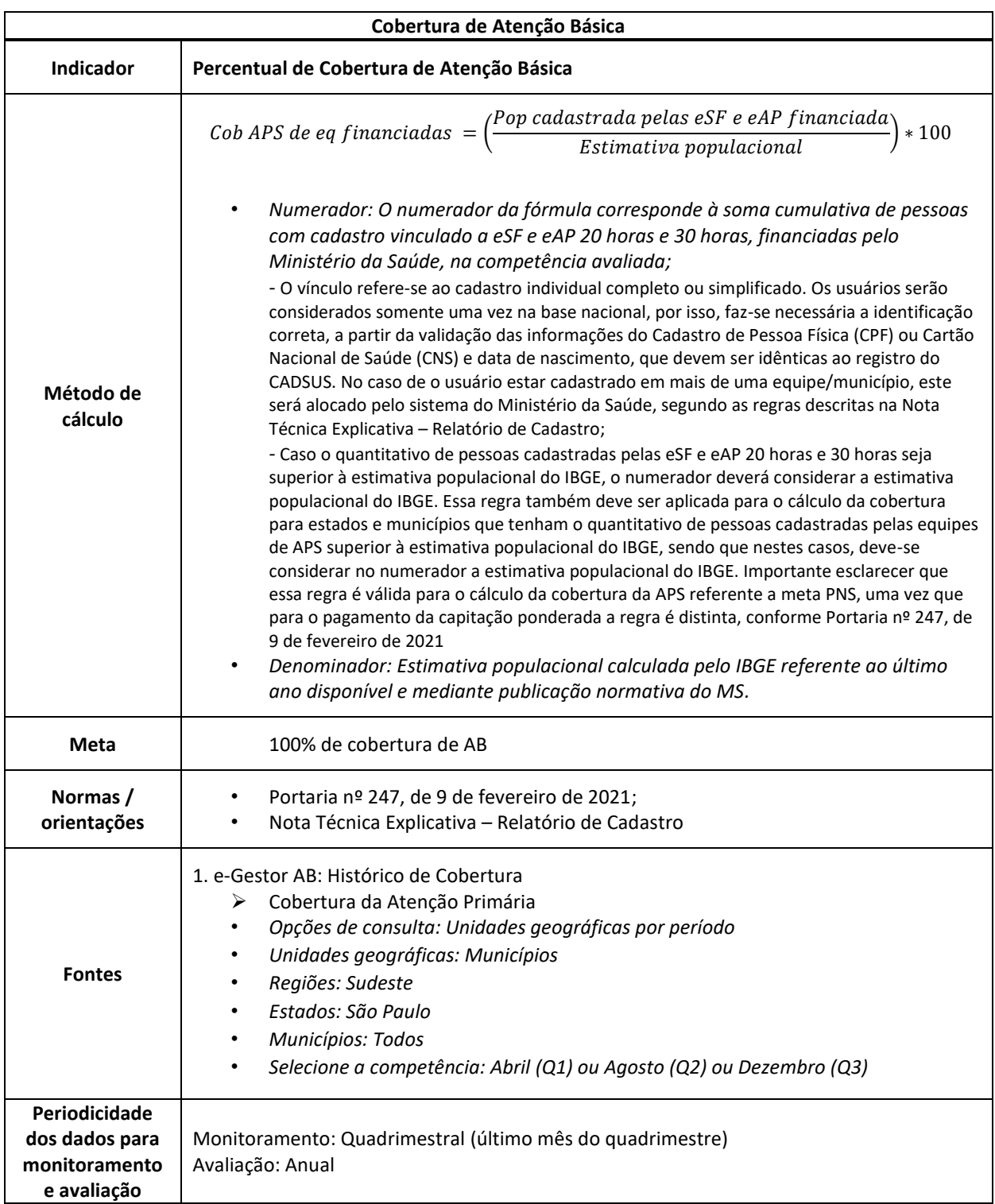

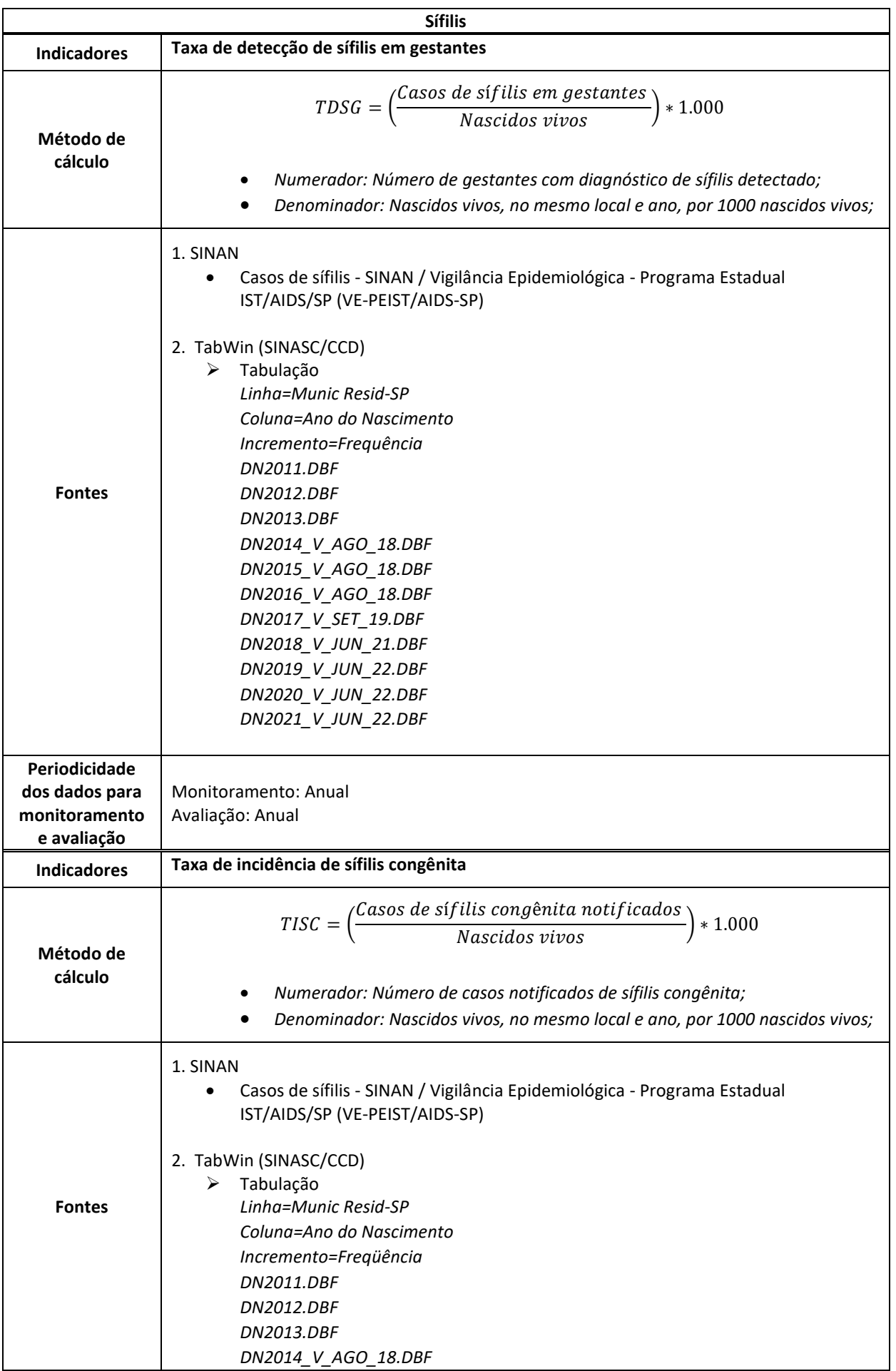

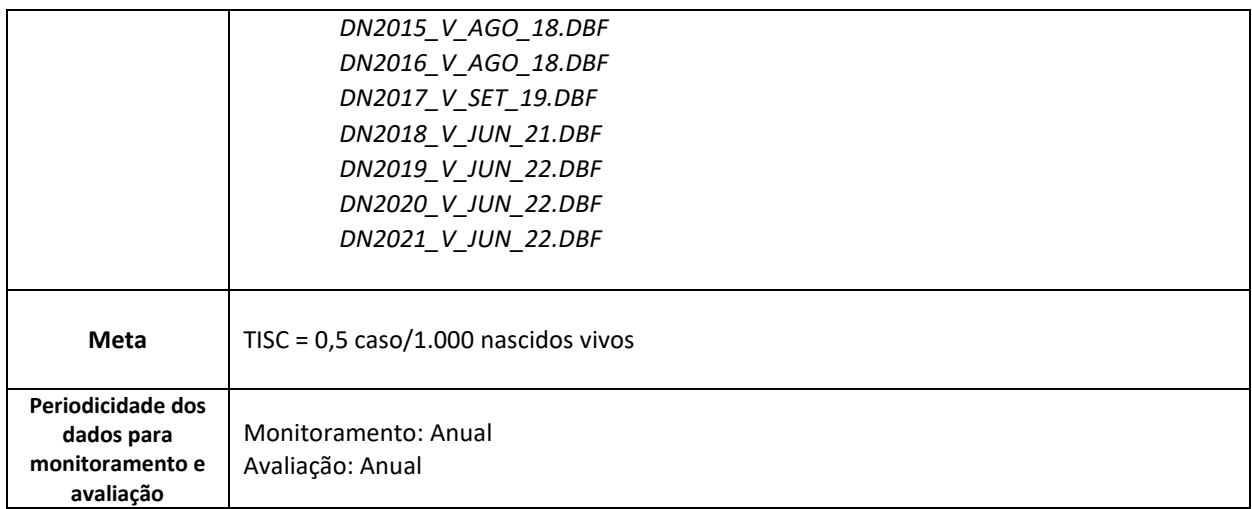